## SAP ABAP table USSELPROF {Transfer structure selection options for profiles}

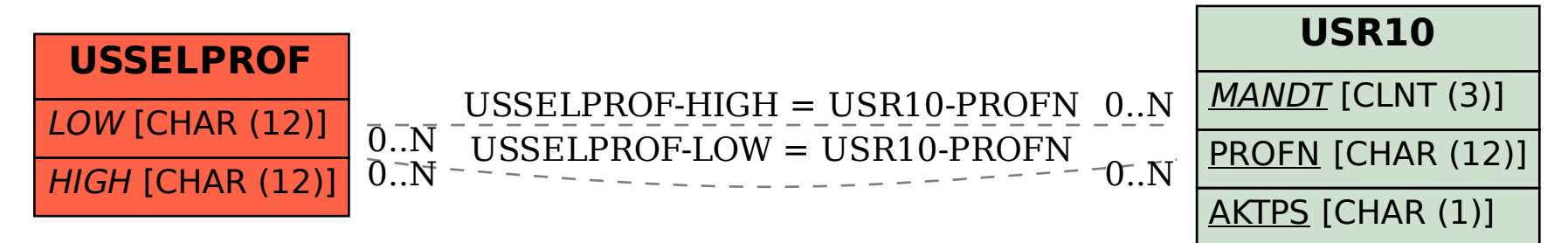